SAP ABAP table J\_1ITCJCMAP {Tax code and Jurisdiction code mapping}

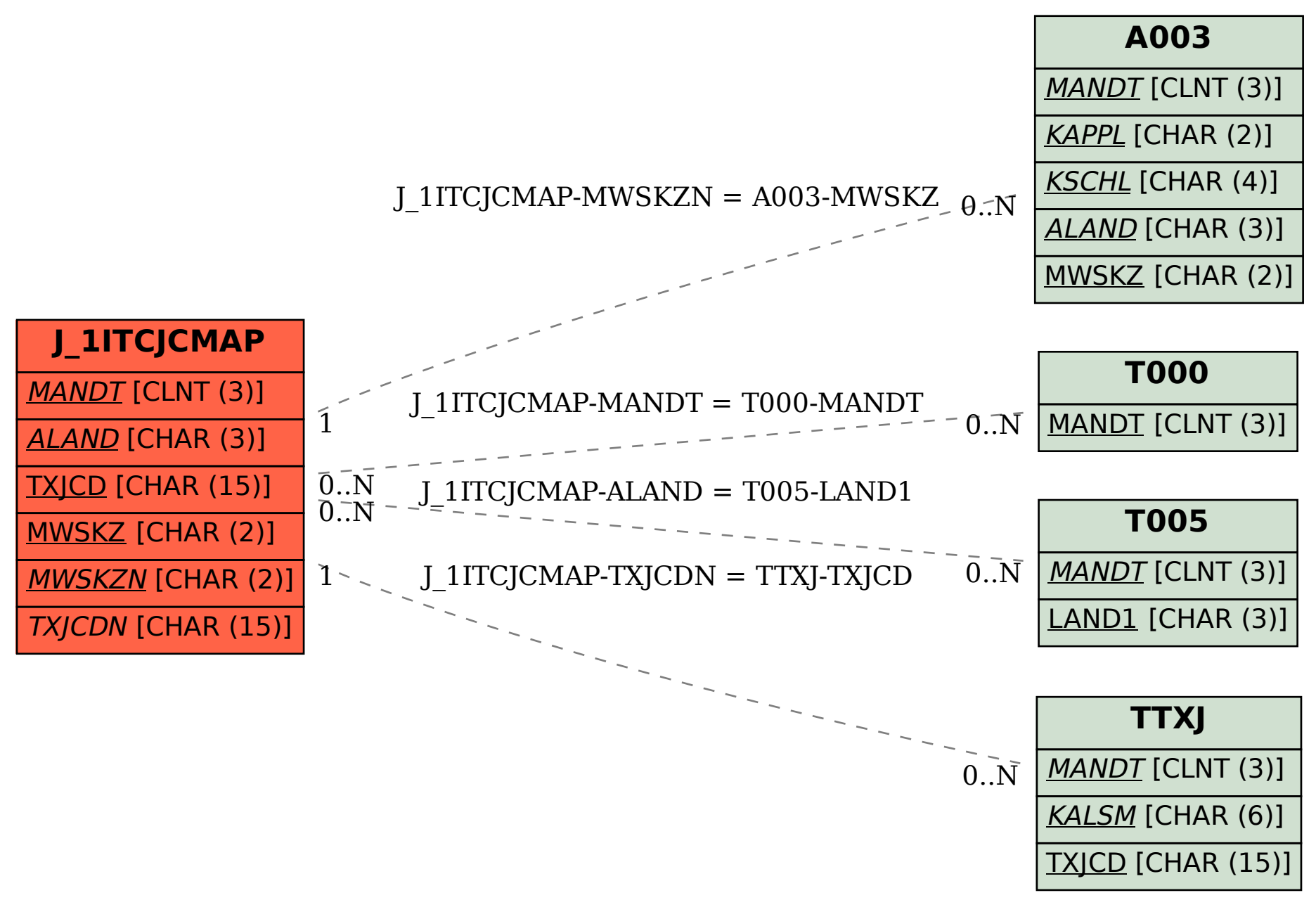